# **Chapter 1: Introduction to Computers and C++ Programming**

Instructor: Mark Edmonds edmonds\_mark@smc.edu

# What is a program?

- A program is a set of instructions for a computer to follow
- We will write source code that is compiled into instructions the computer can execute
- C++ is considered a high-level language that allows programmers to write English-like sentences to describe a program, rather than low-level machine (binary; 1's and 0's) instructions for the processor

### Introduction to C++

- C++ is a *compiled* language, meaning an entire program is converted into machine instructions at once
  - This is in contrast to *interpreted* languages, where the program is converted to machine instructions as the program executes (line by line)

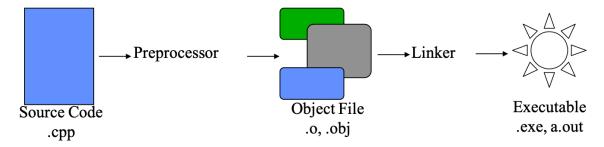

Figure 1: Compilation process

# **History of C++**

- · Authored by Bjorne Stroustrup, AT&T
- Extended the C Language
  - Added features to support Object-Oriented Programming
- C++ is considered a superset of C
- · Language is now an international standard
  - American National Standards Institute
  - International Standards Organization

Mark Edmonds 1

## **Program Development**

- What is an Algorithm?
  - A sequence of precise instructions that leads to a solution
- Example algorithm: determine how many times a name occurs in a list of names, like [Sarah, Bobby, Jack, Elizabeth, Sabrina]. An algorithm may look like this:

```
1 Get the list of names
2 Get the name being checked
3 Set a counter to zero
4 For each name in the list:
5   Compare the name to the name being checked. If the names are the same
    , add one to the counter.
6 Return the value of the counter as the answer
```

- What is a Program?
  - An algorithm expressed in a language the computer can understand

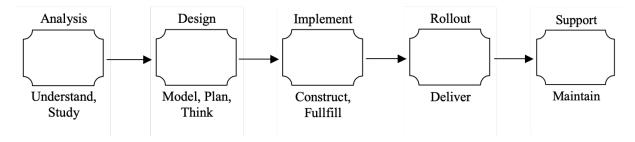

Figure 2: Program development process

#### **Comments**

- Before we look at our first C++ program, I wanted to talk about comments. Comments let you insert text into your program to describe what your program is doing.
- Comments in C++ can look like this:
  - //double forward slash will comment to the end of the line
  - /\*example of an enclosed comment. These comments can span multiple lines \*/

## Example hello\_world.cpp

```
1 // This program displays a simple message
2 #include <iostream> // for std::cout
```

Mark Edmonds 2

```
using namespace std; // supports the shorthanded cout instead of std::
    cout

// the main() function is the starting point of every program
int main()

{
    // print the content Hello, world! to the screen
    cout << "Hello World!\n";
    // exit the program with no error
    return 0;
}</pre>
```

# **Fixing Programs**

- Most programs do not work initially
- There are multiple reasons why a program does not work:
  - 1. A *syntax error* means your source code cannot be converted into machine code. This source code cannot produce a valid C++ program, and therefore can never be run
  - 2. A *runtime error* means your program has executed into a state not permissible by the program or by C++; in this case your program will crash.
  - 3. A *logic error* means your program compiles and runs without error, but does not produce the expected result
    - Hardest error to fix!
- Fixing these problems consists of:
  - 1. Syntax error: examine the error and determine a fix in your source code
  - 2. Runtime error: examine the error and add error handling mechanisms to correct the error
  - 3. *Logic error*: examine your understanding the problem (can you solve it on a piece of paper by hand?) and make sure your program implements the same logic
- A debugger can be used to inspect your program as it executes
  - This helps fix runtime and logic errors
  - Allows you to trace the execution of a program and verify it behaves as you intend

Mark Edmonds 3